## **Mac Office 365 Add in for Report Messages for Microsoft Outlook**

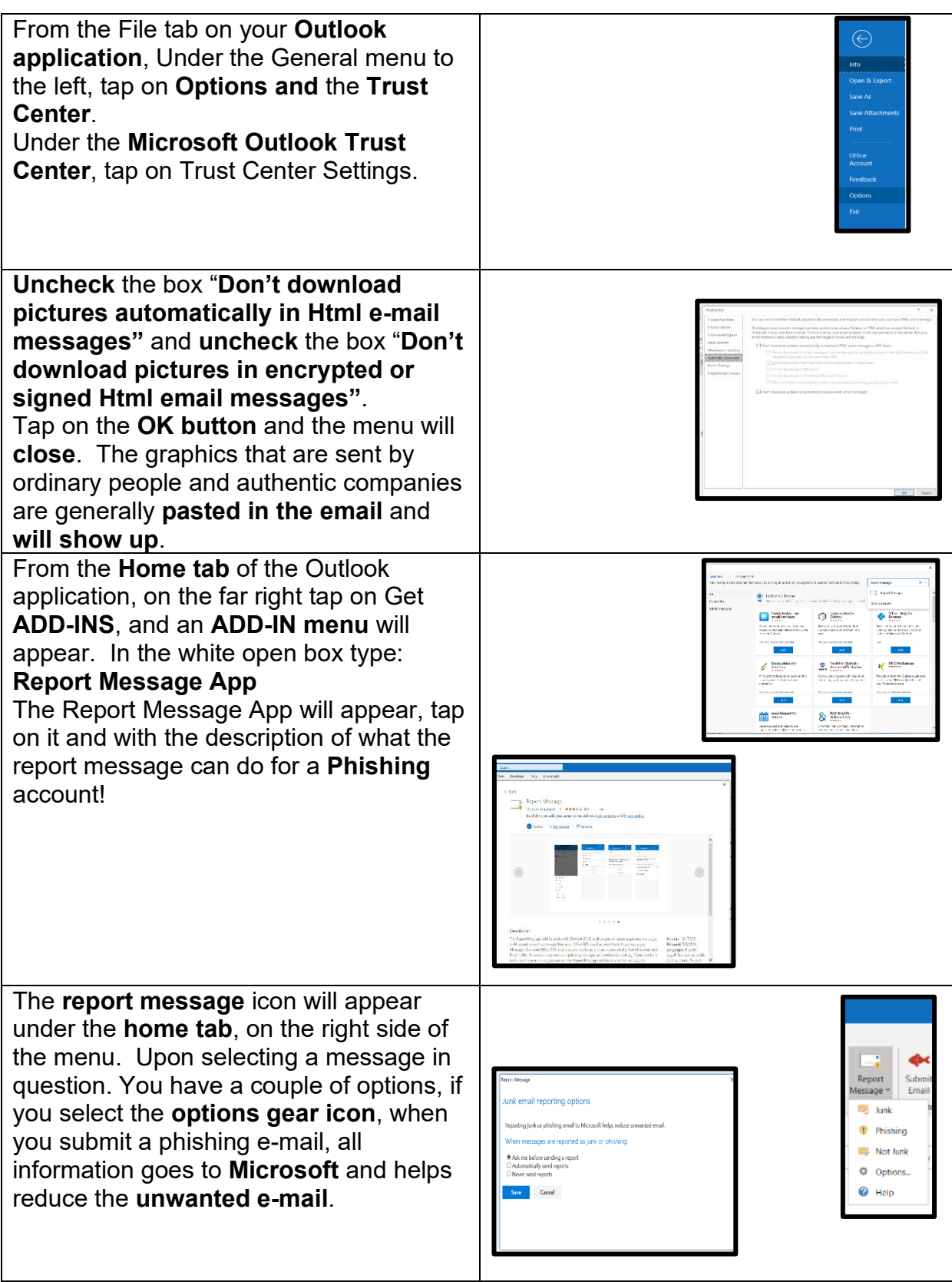